# INFORMATION RETRIEVAL

Luca Manzoni [lmanzoni@units.it](mailto:lmanzoni@units.it)

Lecture 5

## LECTURE OUTLINE

#### \*MADE WITH ALIEN TECHNOLOGY

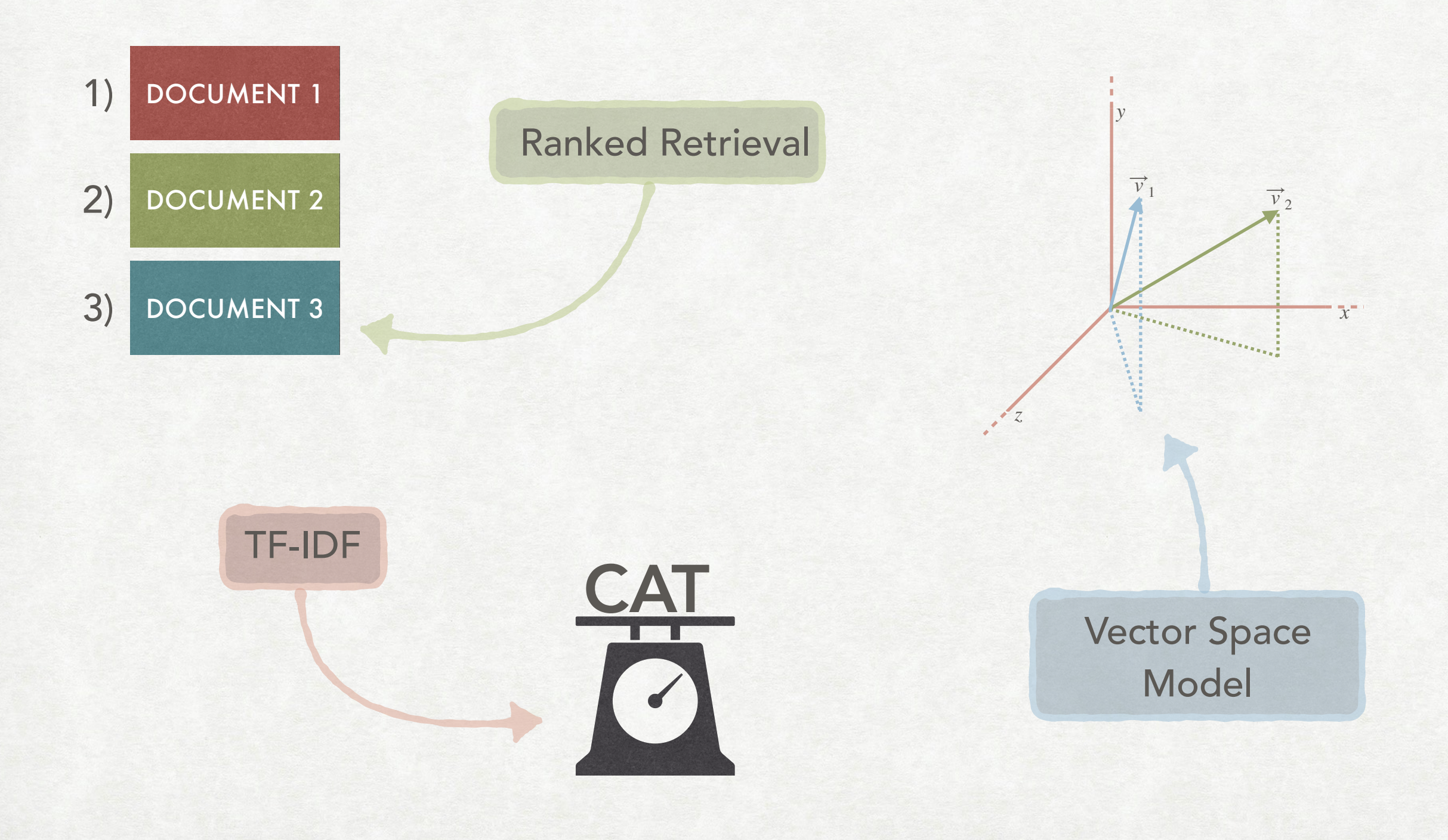

## RANKED RETRIEVAL

## MOTIVATIONS

- Until now we have returned all documents matching a Boolean query as a set.
- If many documents are returned then it might be important to rank them according to how relevant they are.
- A first way of ranking them is to "split" a document according to some structure and then weight different zones in different ways.
- We will then see how we can extend the idea of adding weights also to the terms of a document.

#### METADATA, FIELDS, AND ZONES DOCUMENT STRUCTURE

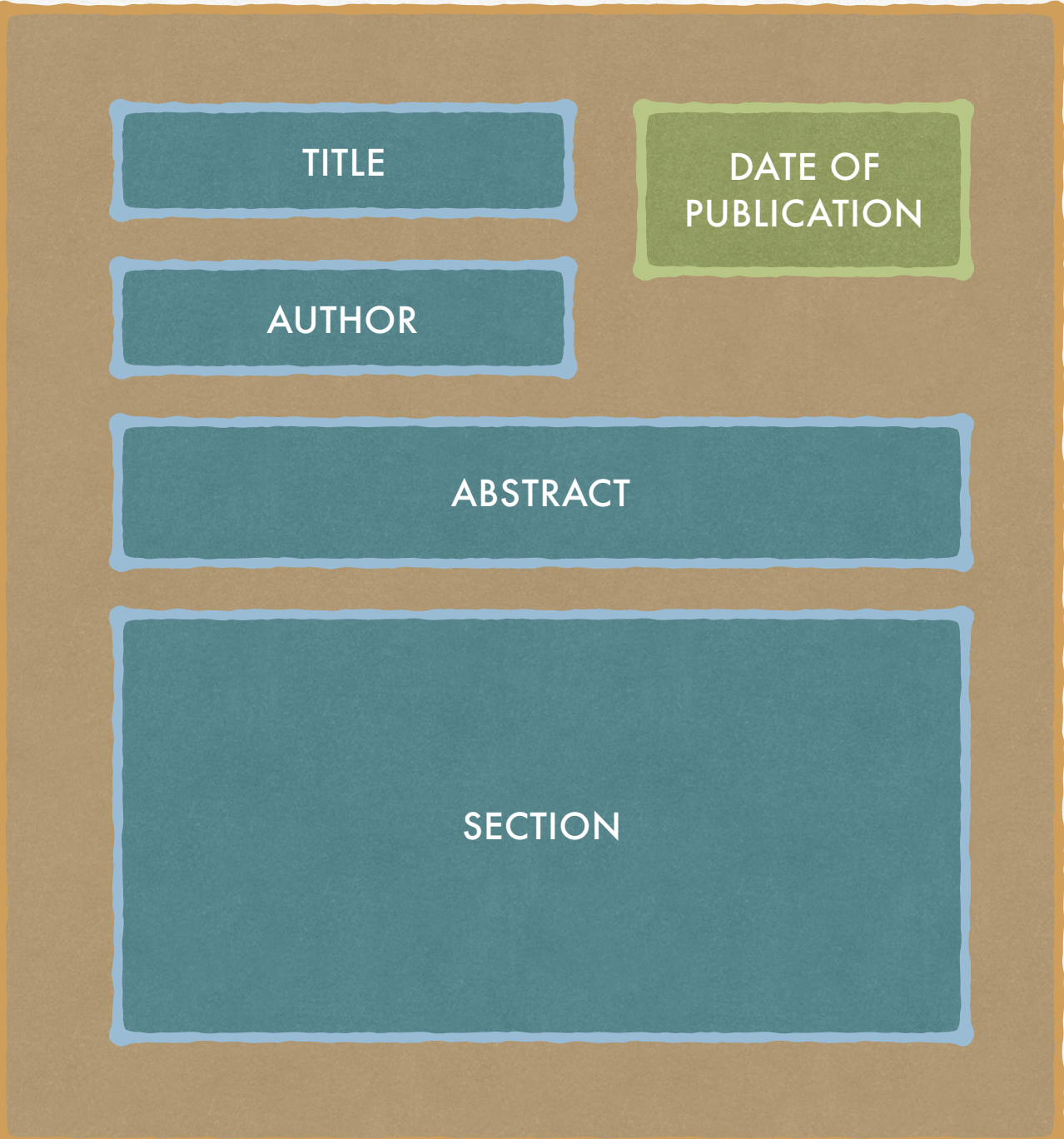

- A text may have associated metadata.
- Some of them can be fields, with a set of values that can be finite, like publication dates.
- Others might be zones, arbitrary areas of free-form text (e.g., abstract, section, etc.).

#### SEARCHING INSIDE FIELDS PARAMETRIC INDEXES

- To allow for searching inside the fields we might want to build additional indexes, called parametric indexes.
- A parametric index can be thought as a standard index that only has information about a field (e.g., all the dates).
- If a query asks for "cat" in the title and "dog" inside the document we will retrieve the posting lists for dog from the "standard" index e "cat" from the parametric index for the title.
- The operations of union and intersections works as usual.

#### POSSIBLE APPROACHES ZONE INDEXES

Separate inverted index for each zone

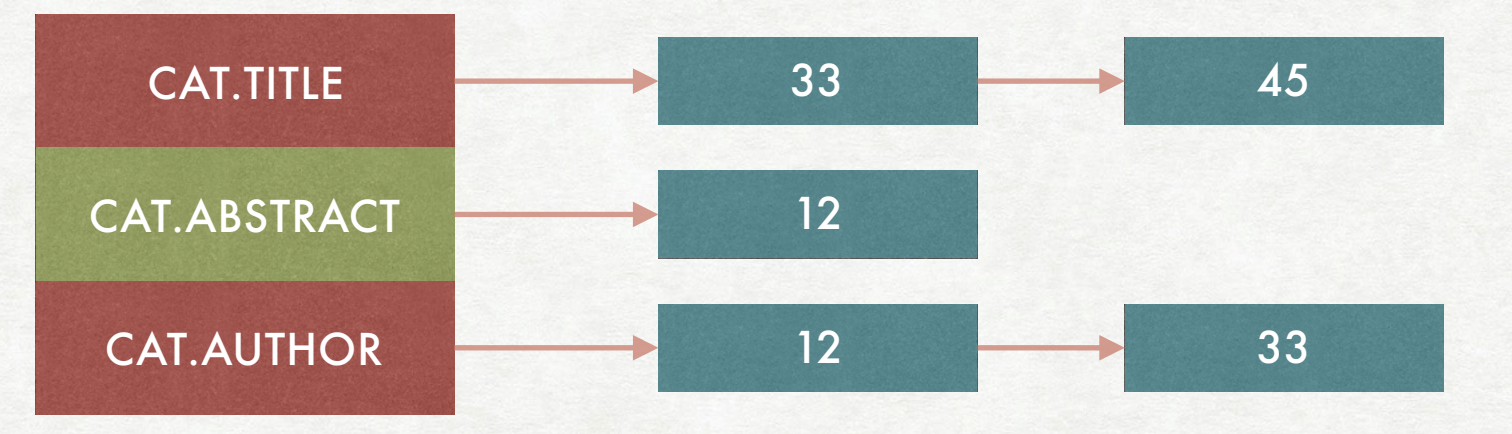

Single inverted index in which the zones are part of the postings

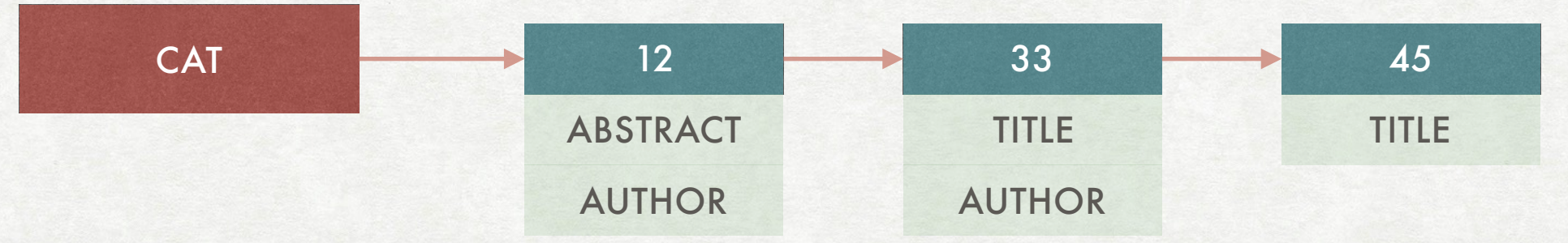

#### AN ADDITIONAL USE FOR ZONES WEIGHTED ZONE SCORING

- We now have a way of searching inside different parts of a document…
- …but different parts might carry different importance: e.g., a title vs inside the main text.
- We can rank retrieved documents according to where the term is found inside the document.
- We can do this via weighted zone scoring (also called ranked Boolean retrieval).

#### DEFINITION SCORING FUNCTION

- Consider a pair  $(q,d)$  of a query  $q$  and a document  $d$ .
- A scoring function associates a value in  $[0,1]$  to each pair  $(q,d)$ .
- Higher scores are better.
- Suppose that a document has  $\ell$  zones.
- Each zone has a weight  $g_i \in [0,1]$  for  $1 \le i \le \ell$ .
- The weights sums to one: *n*  $\sum g_i = 1$  $i=1$

#### PART II SCORING FUNCTION

- Given a query  $q$  let  $s_i$  be defined as  $s_i = \left\{$ 1 if *q* matches in zone *i* 0 otherwise
- Actually,  $s_i$  can also be defined to be any function that maps "how much" a query matches in the *i*-th zone.
- The weighted zone score in then defined as: *ℓ* ∑ *gi sii*=1

# WEIGHTED ZONE SCORING

#### A SIMPLE EXAMPLE

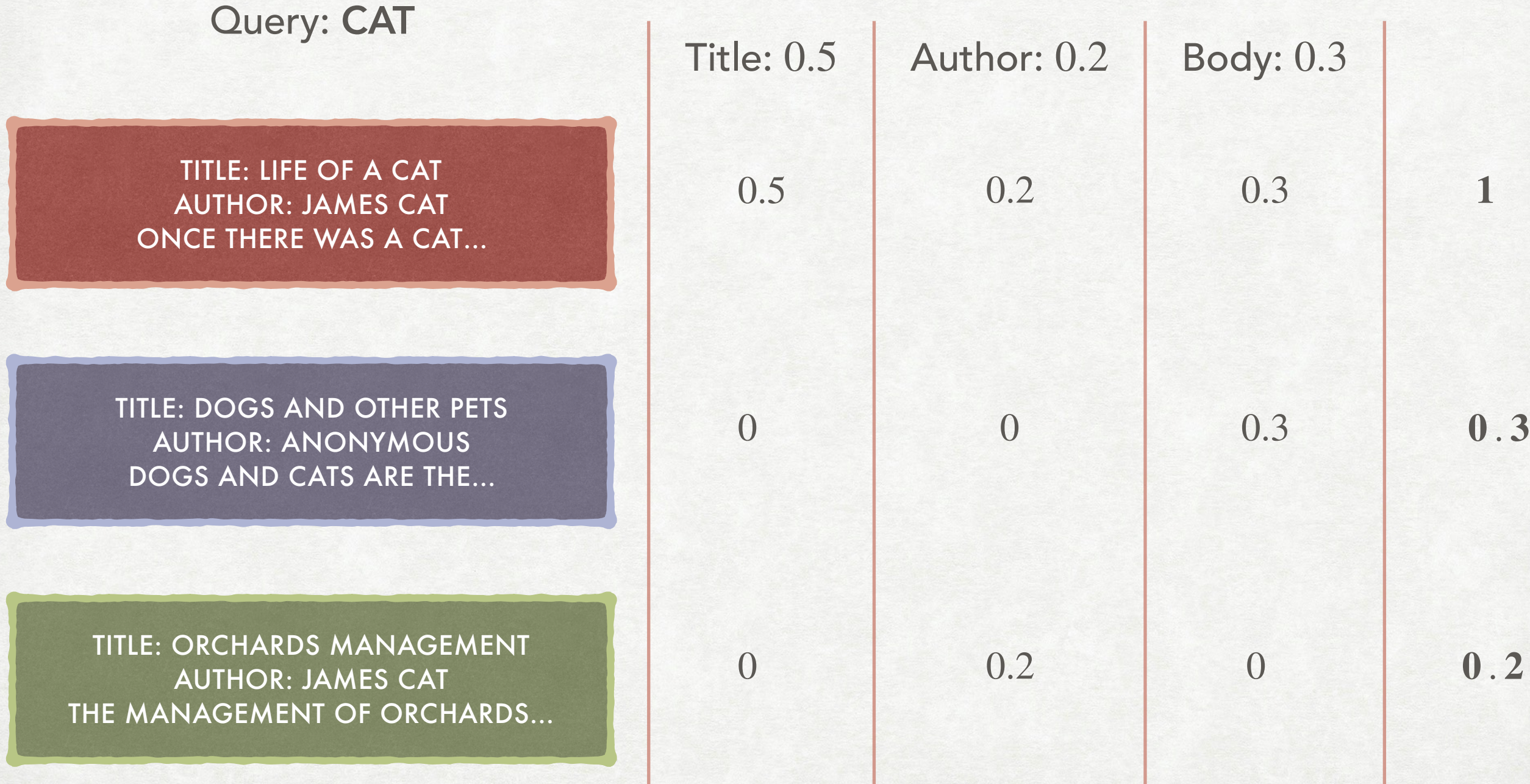

#### OR SETTING THEM MANUALLY LEARNING WEIGHTS

- The new problem is now to find how to set the weights for the different scores.
- One possibility is to ask a domain expert.
- Another possibility is to have users label documents relevant or not with respect to a query…
- …and trying to learn the weights using the training data.
- In addition to the binary classification (relevant or not) more nuanced classifications might be used.

## THE TRAINING SET

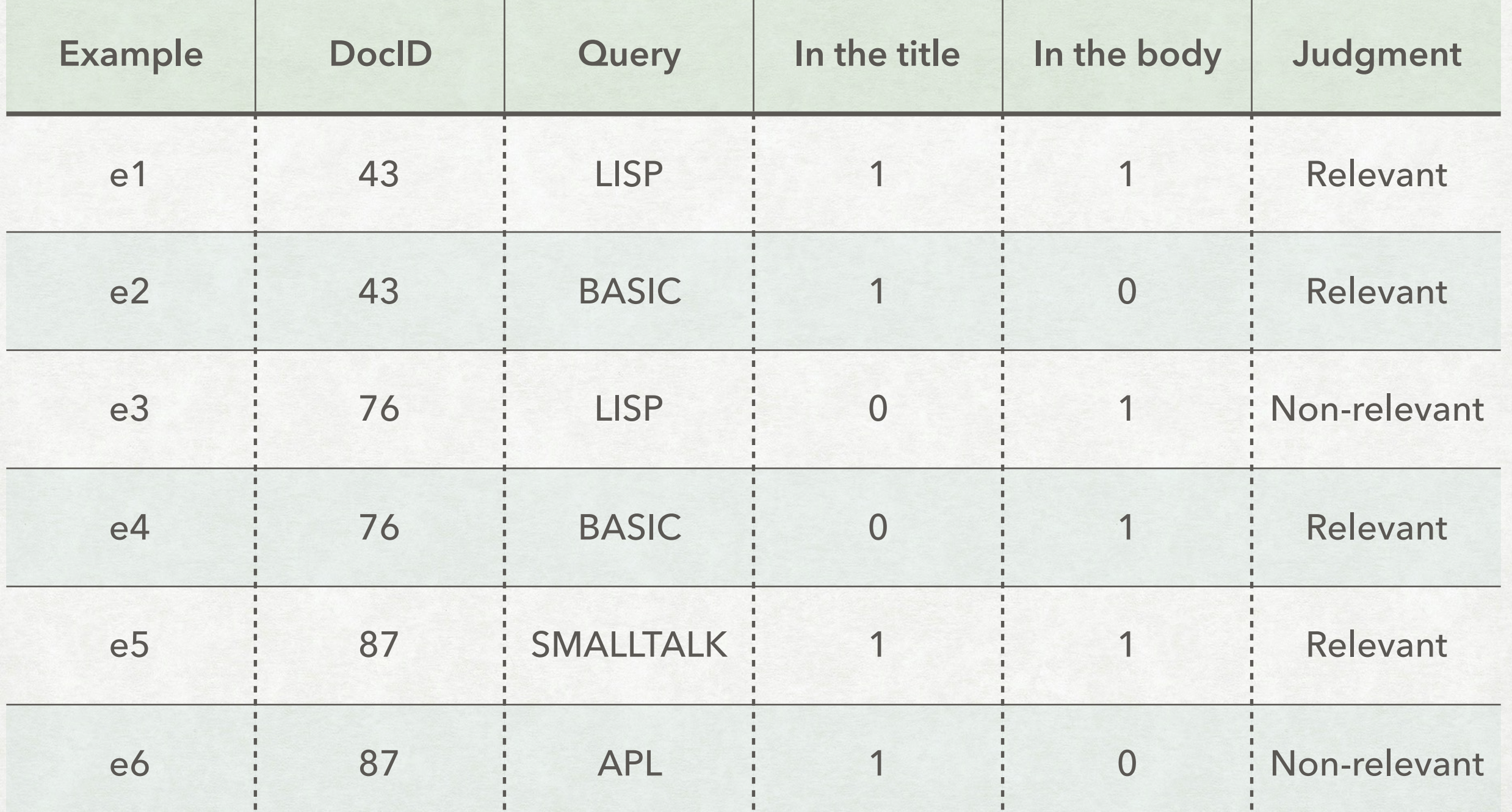

#### HOW TO DECIDE IF OUR WEIGHTS WORKS COMPUTING THE ERROR

With only two zones, site score is computed as:

 $\text{score}(d, q) = g \cdot s_{\text{title}} + (1 - g) \cdot s_{\text{body}}$ 

Since we know the queries and the real relevance of the documents in the training set we can compute the output that a weight *g* would give:

score(43,LISP) = 
$$
g \cdot 1 + (1 - g) \cdot 1
$$
  
score(43,BASIC) =  $g \cdot 1 + (1 - g) \cdot 0$   
score(76,LISP) =  $g \cdot 0 + (1 - g) \cdot 1$ 

 $\ddot{\cdot}$ 

#### HOW TO DECIDE IF OUR WEIGHTS WORKS COMPUTING THE ERROR

If we decide that relevant is  $1$  and non-relevant is  $0$ we can compare the real score with the computed one and compute an error:

> $Err(g, e1) = (1 - score(43, LISP))^2$  $Err(g, e2) = (1 - score(43, BASIC))^2$  $Err(g, e3) = (0 - score(76, LISP)^2)$

> > $\ddot{\cdot}$

#### (AND MAYBE IT CANNOT BE ZERO) MINIMISING THE ERROR

We now want to minimise the sum of the errors:

*n* ∑ *i*=1 Err(*g*, *ei*)

Notice that it might not be possible to reach an error of zero:

score(43,BASIC) = 
$$
g \cdot 1 + (1 - g) \cdot 0 = g
$$
  
score(87, API) =  $g \cdot 1 + (1 - g) \cdot 0 = g$ 

But:

$$
Err(g, e2) = (1 - g)^2
$$

$$
Err(g, e6) = g^2
$$

## TF-IDF WEIGHTING

#### REFINING THE SCORING CHANGING SCORING

- For now we have used a weight that is either  $0$  or  $1$  depending on wether a query term was present or not.
- We might want to assign different weight depending on the term and the number of times a term is present in the document.
- This works well with *free-form text* queries:
	- For each term in the query we compute a "match score"
	- The score of a document is the sum of the scores for each term

#### A SIMPLE SCORE TERM FREQUENCY

Term frequency:  $tf_{t,d}$ 

Number of occurrences of the term *t* inside the document *d*.

The main motivation is that the more a document is present inside a document the more we consider the document relevant with respect to that term.

But what about the order of the words?

#### IGNORE THE ORDER! BAG OF WORDS

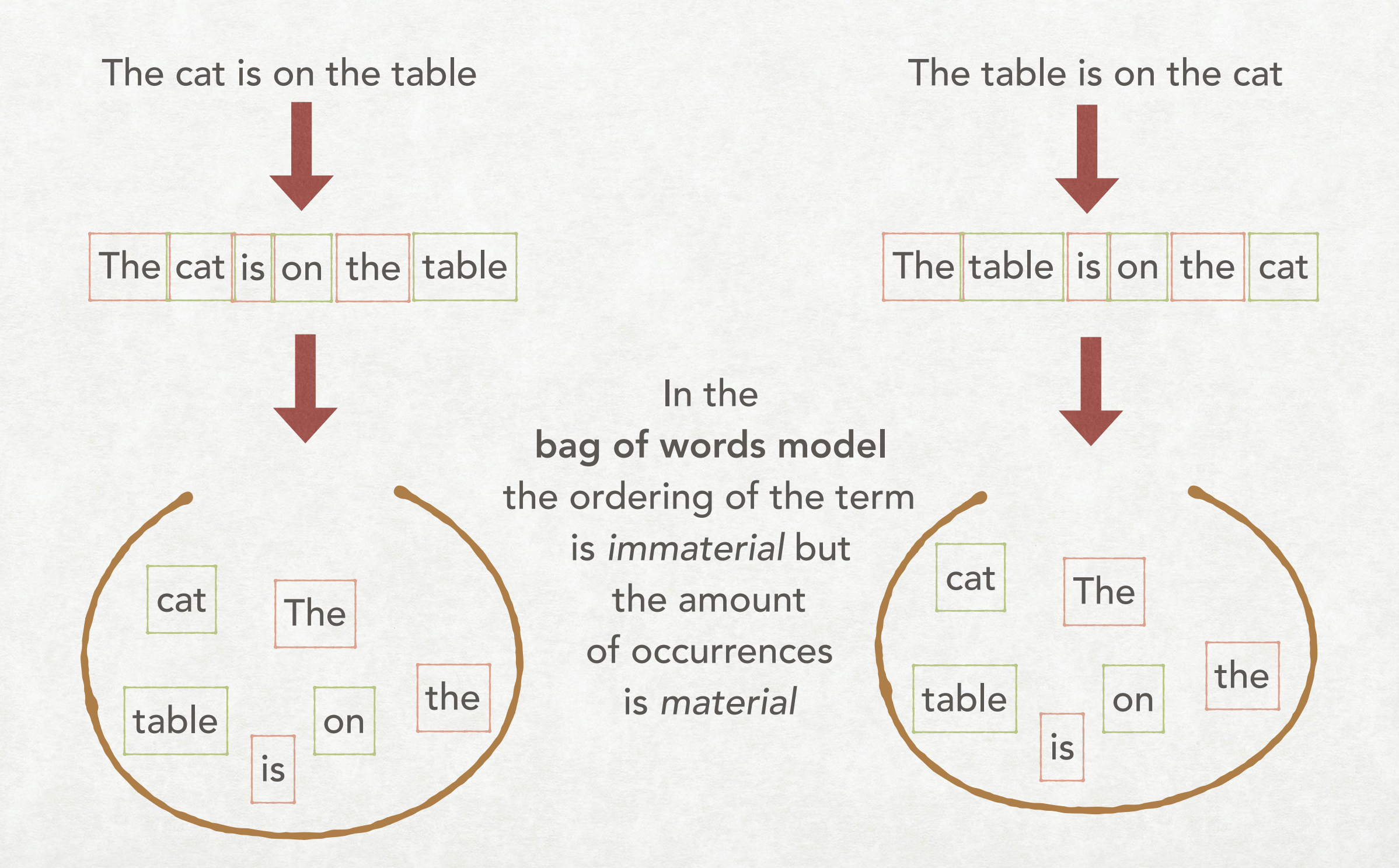

#### SOME LIMITATIONS TERM FREQUENCY

- Does the number of occurrences really represents the importance of a term?
- Which terms are more frequent?
- A small hint:
- Stop words!
- Not all terms carry the same weight in determining the relevancy of a document

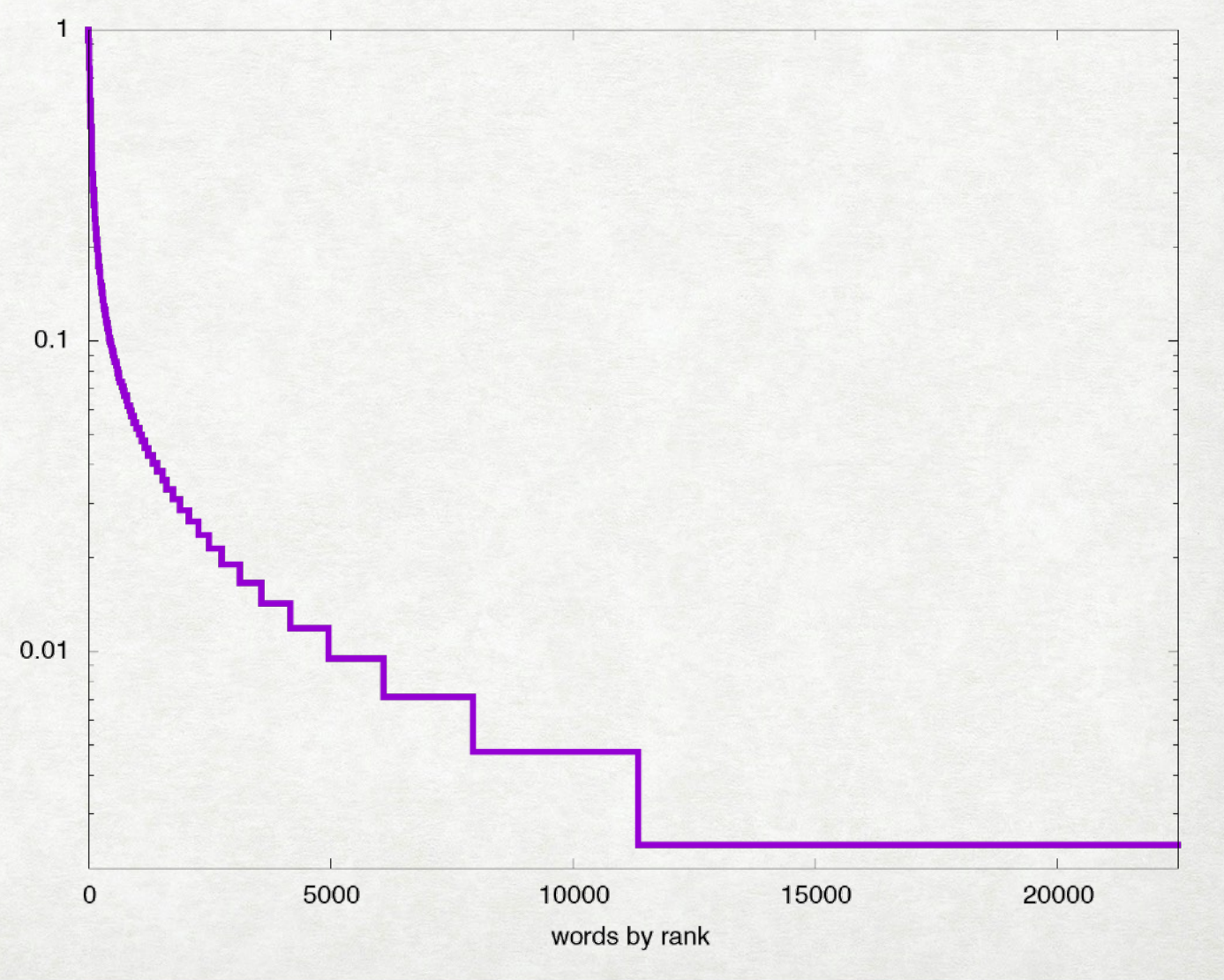

#### RARE WORDS COUNT MORE COLLECTION AND DOCUMENT FREQUENCIES

- The main characteristic of stop words is that they are present in most documents.
- Therefore, we might want to scale the importance of a word based on some measure of the frequency of the term:
- $\mathsf{cf}_t$  is the collection frequency of the term  $t$ : total number of occurrences of the term  $t$  in the collection.
- $df_t$  is the document frequency of the term  $t$ : total number of document in which  $t$  appears in the collection.

#### RARE WORDS COUNT MORE COLLECTION AND DOCUMENT FREQUENCIES

- The document frequency  $\mathrm{df}_t$  of a term is usually preferred.
- We prefer to use a document-based measure to weight documents.
- $cf_{t}$  and  $df_{t}$  can behave quite differently. For example:
	- A single document with  $1000$  instances of a term  $t_1$  in a collection of 1000 documents.
	- Each one of  $1000$  documents contains a term  $t_2$  exactly once.

#### MODIFYING DOCUMENT FREQUENCY INVERSE DOCUMENT FREQUENCY

df<sub>t</sub> is larger when we want the penalties to be larger

We use a modification of it:

 $idf_t = log$ 

*N*

df*t*

Number of documents in the collection

Inverse document frequency

Document frequency

#### EFFECTS ON THE WEIGHTS INVERSE DOCUMENT FREQUENCY

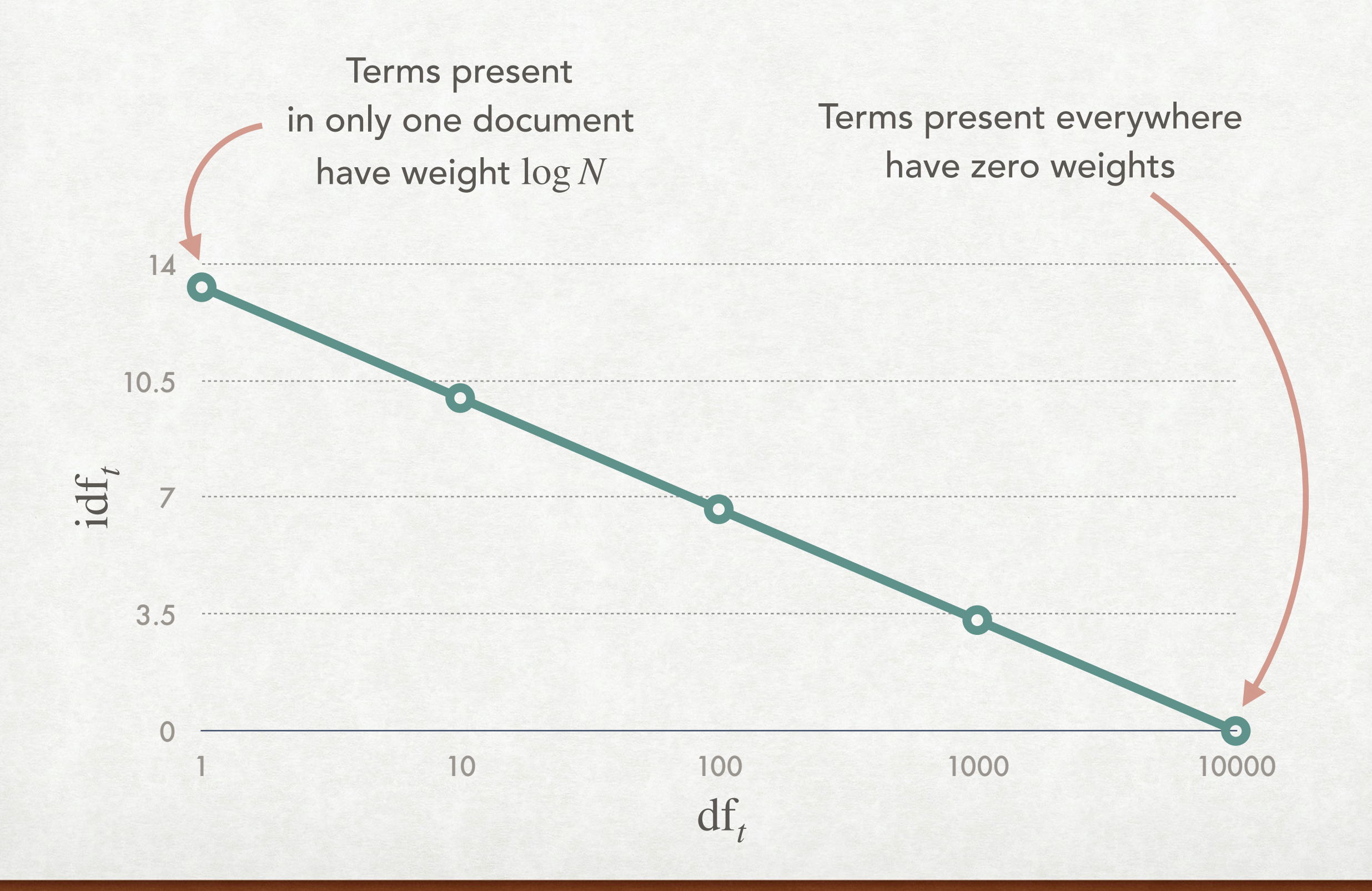

#### HOW TO COMBINE  $tf_{t,d}$  AND  $\text{id}f_t$ TF-IDF WEIGHTING

We now need to combine the two ideas:

 $\text{tf-idf}_{t,d} = \text{tf}_{t,d} \times \text{idf}_t$ 

- When a rare term is present a many times in a document then the value is high
- When a frequent term is present many times or a rare term is present only a few time the value is low
- When a very frequent term is present only a few times then the value is the lowest

#### TOWARDS THE VECTOR SPACE MODEL SCORING A DOCUMENT

The cat is on the table

We can see a document as a vector with a components for each term in the dictionary and having as elements the tf- $\text{id} f_{t,d}$  of the term *t* in the document

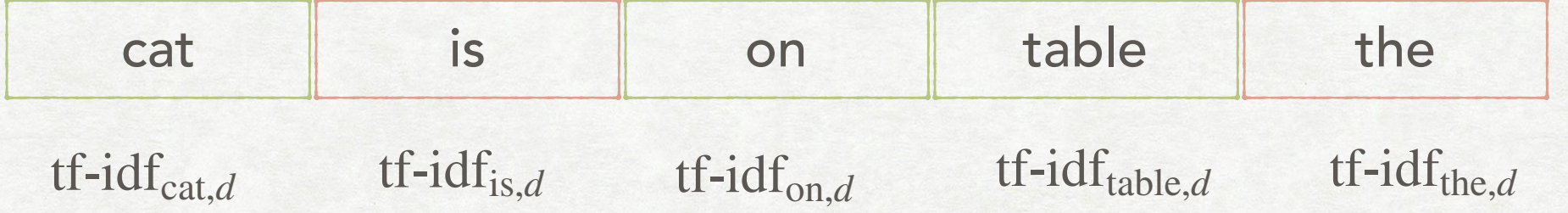

 $\mathrm{tf-idf}_{t,d} = 0$  for all terms not in the document

#### TOWARDS THE VECTOR SPACE MODEL SCORING A DOCUMENT

To score a document for a query *q* we can simply sum the  $\mathrm{tf\text{-}idf}_{\mathit{t,d}}$  values for all terms appearing in  $q\!\!:\!\;$ 

$$
Score(q, d) = \sum_{t \in q} tf-idf_{t, d}
$$

Notice that in this way a document where a term does *not* appear might still have a positive score. The "penalty" will depend on which term is not present

#### AND WHEN TO USE THEM VARIANTS OF TF-IDF

- There are some possible alternative in using directly tf-idf.
- One first consideration is that not all instances of a term inside a document carry the same weight.
- There is the idea of "diminishing returns": is a document with 20 occurrences really twice as important as one with 10 occurrences?
- Another observation is that we might be interested in the frequency of a term relative to the other terms in the document.

## SUBLINEAR TF SCALING

We can scale the  $\mathrm{tf}_{t,d}$  value to have the influence of additional terms reduced:

$$
wf_{f,d} = \begin{cases} 1 + \log tf_{t,d} & \text{if } tf_{t,d} > 0 \\ 0 & \text{otherwise} \end{cases}
$$

The new value can be replaced where  $\operatorname{tf}_{t,d}$  is used:

$$
\text{wf-idf}_{f,d} = \text{wf}_{f,d} \times \text{idf}_t
$$

## TF NORMALIZATION

We can scale the  $\mathrm{tf}_{t,d}$  value to be dependant on the maximum term frequency in the document  $\mathrm{tf}_{\mathrm{max}}(d)$ :

> $\mathrm{tf}_{t,d}$  $\mathrm{tf}_{\mathrm{max}}(d)$

Another possibility is to normalise according to the number of terms in the entire document:

> $\mathrm{tf}_{t,d}$  $\sum_{t' \in d} tf_{t',d}$

In both cases there are drawbacks and some smoothing might be applied to limit large swings in the normalised value

## THE VECTOR SPACE MODEL

#### VERY BRIEF RECAP

JUST TO REFRESH SOME BASIC NOTION AND FIX NOTATION

• In  $\mathbb{R}^n$  the Euclidean length of a vector  $\overrightarrow{v} = (v_1, v_2, ..., v_n)$  is

 $|\overrightarrow{v}|$  = *n* ∑ *i*=1  $v_i^2$ 

- A vector is unit vector if its length is one.
- The inner products of two vectors

$$
\overrightarrow{v} = (v_1, v_2, \dots, v_n) \text{ and } \overrightarrow{u} = (u_1, u_2, \dots, u_n) \text{ is defined as } \sum v_i u_i
$$

*n*

*i*=1

#### THE START OF THE VECTOR SPACE REPRESENTATION DOCUMENTS AS VECTORS

 $e_{\text{cat}} = (0,0,1,0,0)$  $e_{\text{dog}} = (0,0,0,1,0)$  $e_{\text{drone}} = (0,0,0,0,1)$  $e_{\text{box}} = (0,1,0,0,0)$  $e_{\text{bart}} = (1,0,0,0,0)$ 

Each term is an element of the canonical base of  $\mathbb{R}^n$  with  $n$  the number of terms in the dictionary.

A document is a point in this *n*-dimensional space:

$$
\vec{V}(d) = (0.6, 0.5, 0.1, 0, 0.9)
$$
tf-idf<sub>cat,d</sub>

We will limit ourselves to 3D visualisation due to the limits of the physical world

#### HOW TO COMPARE DOCUMENTS COSINE SIMILARITY

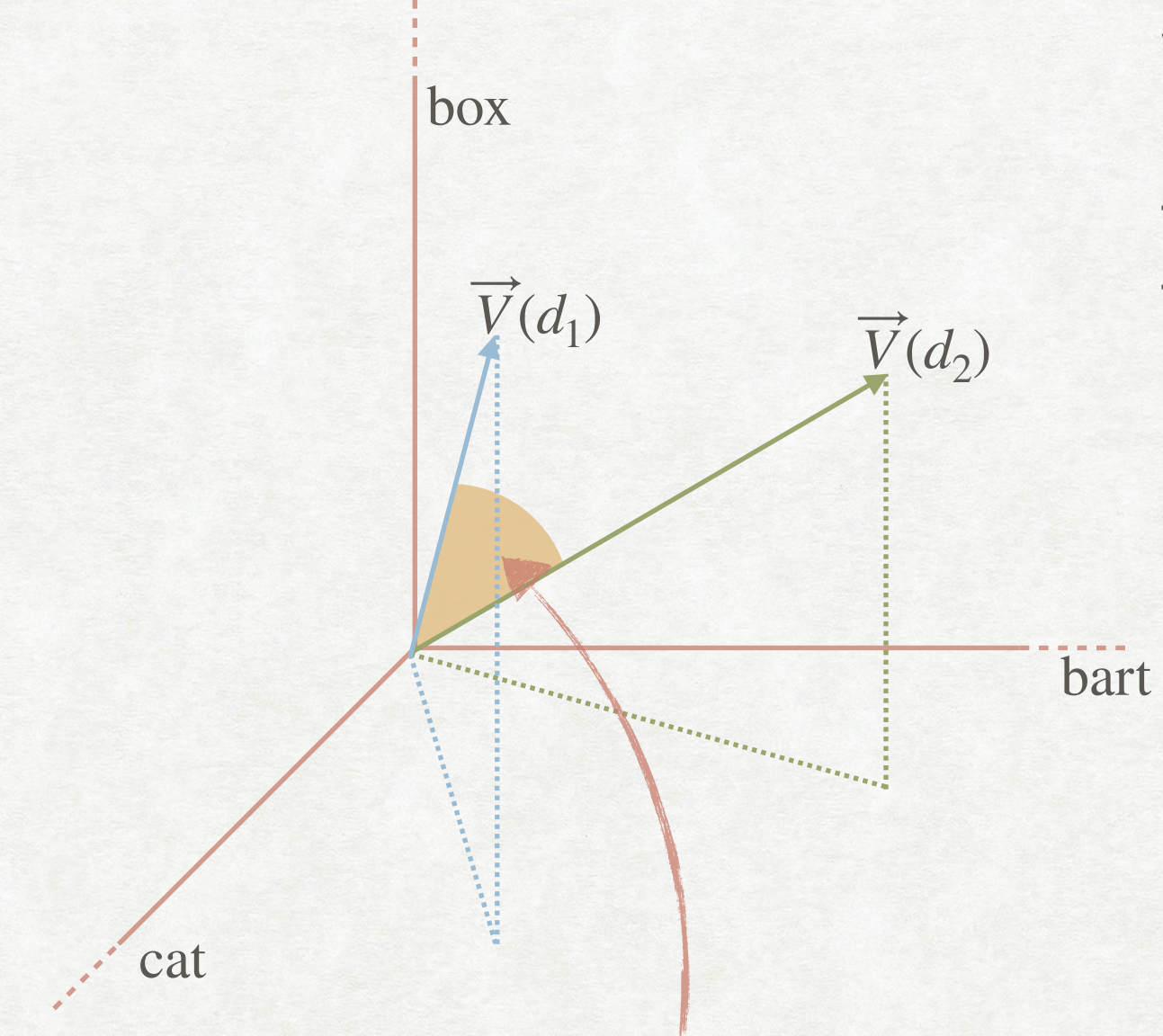

We can compute the similarity of two documents by computing the *cosine similarity* between the two corresponding vectors:

$$
\text{sim}(d_1, d_2) = \frac{\overrightarrow{V}(d_1) \cdot \overrightarrow{V}(d_2)}{|\overrightarrow{V}(d_1)|| \overrightarrow{V}(d_2)|}
$$

Which represents the cosine of the angle formed by the two vectors

The similarity is the cosine of this angle

#### LOOKING AGAIN AT COSINE SIMILARITY NORMALISING VECTORS

If we look again at cosine similarity we can see that we can replace a vector  $\overrightarrow{V}(d)$  with the *unit vector*  $\overrightarrow{v}(d)$ : ⃗

$$
\overrightarrow{v}(d) = \frac{\overrightarrow{V}(d)}{|\overrightarrow{V}(d)|}
$$

In fact, since the angle formed by the vectors does not depend on the magnitude of the vectors, we can assume, without loss of generality, each document vector to be a unit vector.

#### THE MISSING HALF OF THE REPRESENTATION QUERIES AS VECTORS

In addition to documents, also queries can be represented as vectors

**Ouery: CAT** *Vector:*  $(0,0,1,0,0)$ 

Query: CAT DOG Vector:  $(0,0,1/\sqrt{2},1/\sqrt{2},0)$ 

Each query is a unit vector with the non-zero components corresponding to the query terms

#### COSINE SIMILARITY (AGAIN) ANSWERING QUERIES

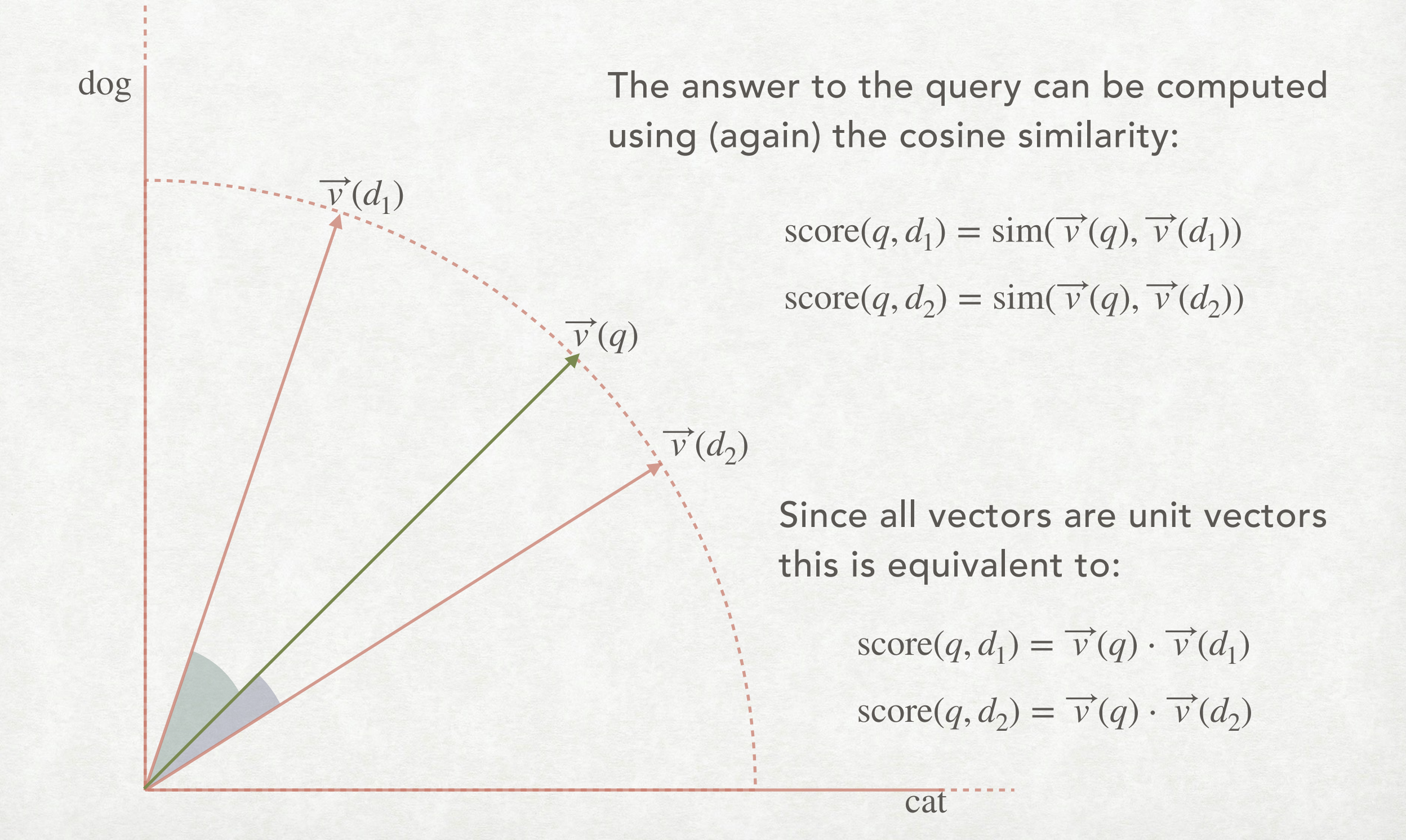

#### CONSIDERATIONS VECTOR SPACE MODEL

- The fact that we compute a similarity score means that we have a ranking of documents; we can retrieve the K most relevant documents.
- A document might have a non-zero similarity score even if not all terms are present: the matching is not exact like in the Boolean model.
- Even if we have used tf-idf to define the document vectors, any other measure might be used.
- Notice that we cannot exclude (for now) the computation of the cosine similarity for each document in the collection!